## **Praxisbeispiel**

Springt die Motorkontrollleuchte plötzlich an, ruckelt das Auto beim Gas geben oder ist der Kraftstoffverbrauch außergewöhnlich hoch, kann ein defekter Drosselklappensensor die Ursache dafür sein. Um diese Vermutung zu bestätigen, müssen jedoch vorerst ein paar Prüfungen am Fahrzeug vorgenommen werden – in unserem Fall an einem Mazda MX-5.

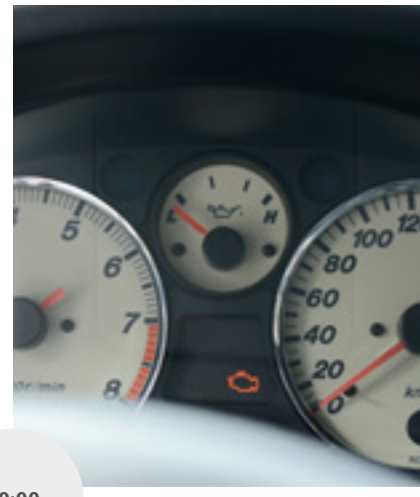

1. Bevor die Suche nach der Fehlerursache beginnt, sollte nochmals überprüft werden, ob die Motorkontrollleuchte an ist und es sich nicht um einen Wackelkontakt handelt. Um dies zu überprüfen und die weitere Suche durchführen zu können, sollte außerdem die Zündung während der gesamten Fehlersuche an sein.

2. Als nächstes wird unser Eigendiagnosegerät Inspector mit dem Fahrzeug per OBD Stecker verbunden. Nun kann auf den Fehlerspeicher des Fahrzeugs zugegriffen werden und alle bestehenden

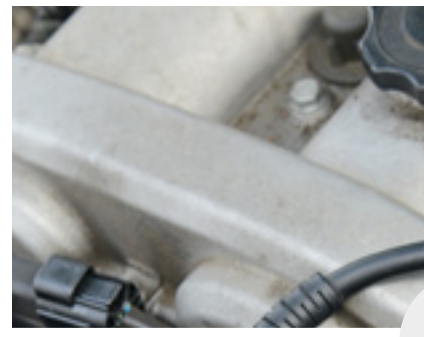

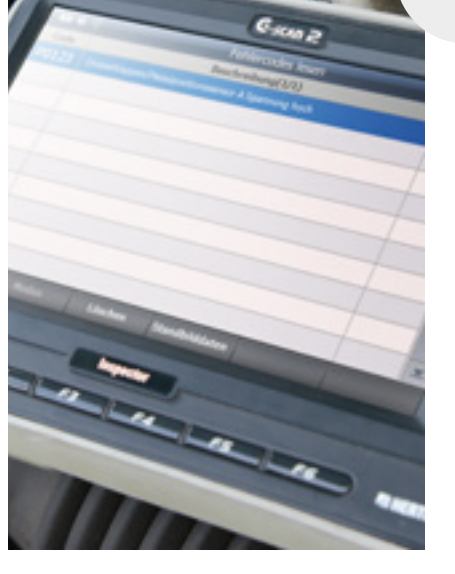

Fehlermeldungen werden angezeigt. In unserem Fall lautet die Fehlermeldung: Drosselklappen-/Pedalpositionssensor A Spannung hoch.

3. Da mittels Inspector der Fehler eindeutig auf den Drosselklappensensor zurückzuführen ist, muss dieser im nächsten Schritt genauer unter die Lupe genommen werden. Sind anhand einer genauen Sichtprüfung Kabelbrüche, Verunreini-

gungen oder Beschädigungen des Steckers auszuschließen, sollte die Signalspannung des Sensors im Allgemeinen überprüft werden.

4. Hierfür eignet sich die Livedatenanzeige des Inspector hervorragend. Durch die wahlweise grafische Anzeige der Istwerte kann der gesamte Signalspan-

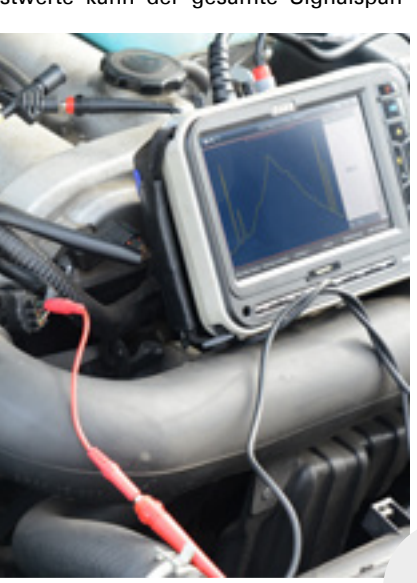

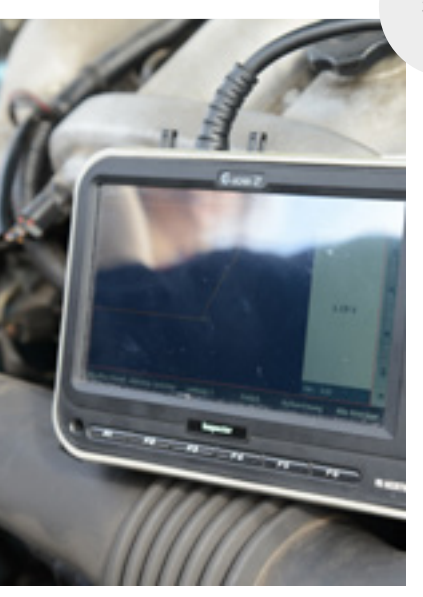

nungsverlauf während der Drosselklappenbetätigung sichtbar gemacht werden, um plausible Signalausreißer ausfindig zu machen. Hinweis: Alternativ kann die Prüfung auch mit einem Oszilloskop als sogenannte Schnellprüfung durchgeführt werden.

5. Durch das manuelle Betätigen der Drosselklappe wird auf dem Display des Inspector die Spannung grafisch dargestellt. Dort sieht man schnell und effektiv

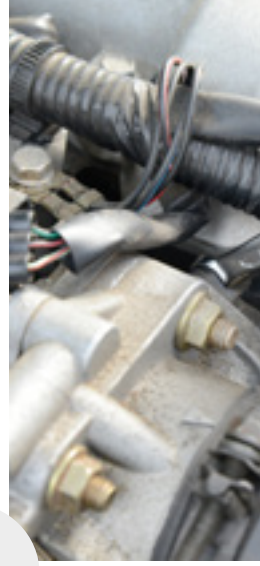

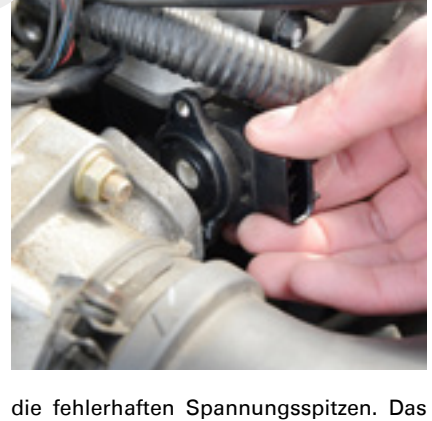

bedeutet: Der Drosselklappensensor sendet in einem bestimmten Messbereich falsche Informationen ans Motorsteuergerät, wodurch die anfänglichen Symptome zustande kommen.

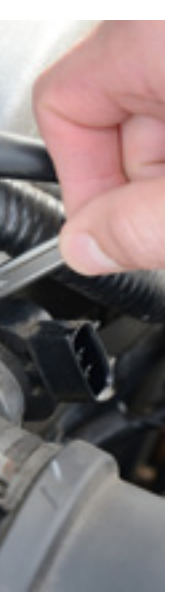

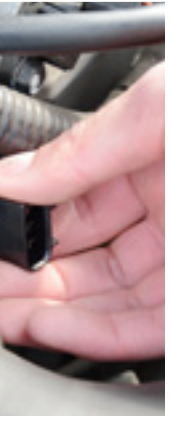

6. Der defekte Sensor muss dementsprechend ausgetauscht werden. Einfach den alten Sensor bei ausgeschalteter Zündung abschrauben und den neuen, passgenauen Herth+Buss Sensor anbringen.

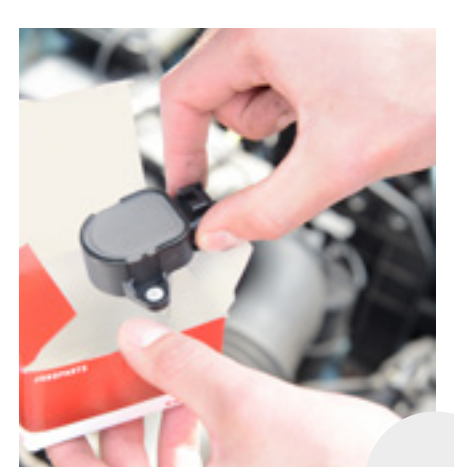

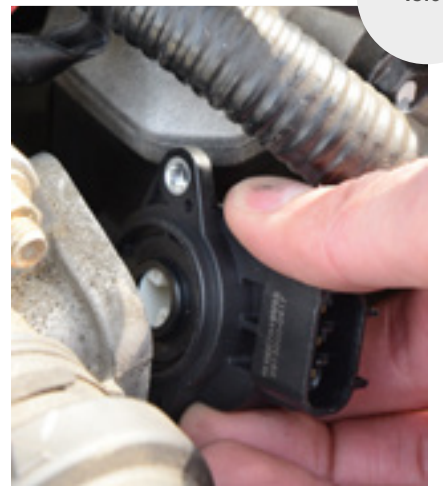

7. Zu guter Letzt wird der neue Sensor noch auf seine Funktion überprüft und der Fehler im Fehlerspeicher gelöscht. Fertig!

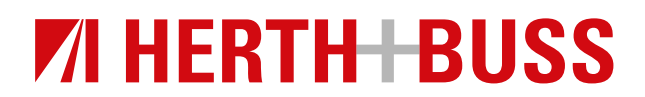

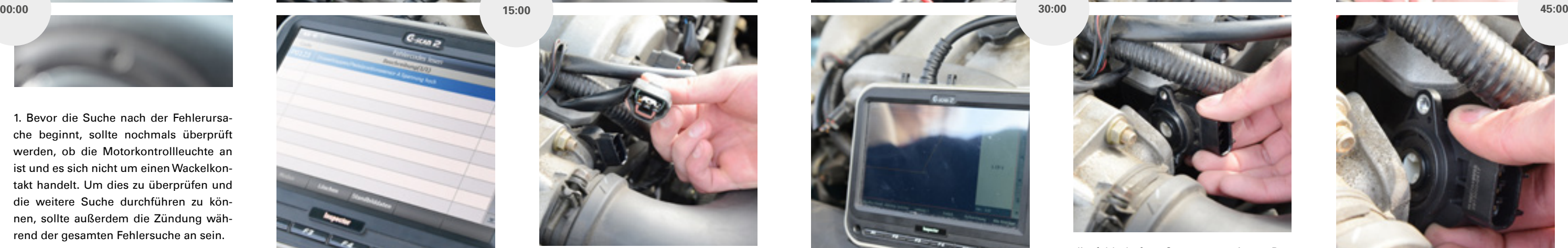